**Correctievoorschrift VWO 2016** 

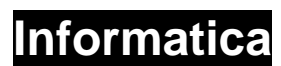

**Tijdvak 1 Maandag 26 mei 13.30 – 15.30 uur** 

**College-examen schriftelijk** 

### **Meerkeuzeopgaven (1 punt per opgave, maximaal 20 punten)**

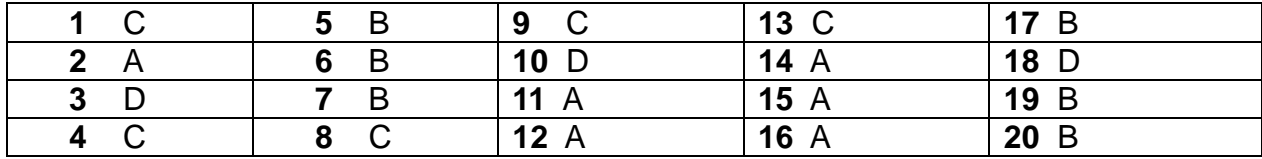

#### **Waar/niet waar opgaven (1 punt per opgave, maximaal 5 punten)**

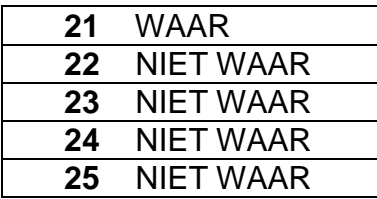

Voor de onderstaande opgaven geldt dat alternatieve/alternatief geformuleerde, maar correcte antwoorden worden goedgerekend.

## **Open vragen (2 punten per opgave, maximaal 10 punten)**

### Het geluid

- 27 AJAX/asynchronous JavaScript and XML/DPL/Dynamic Page Loading/DPRC/Dynamic Page Replacing Content
- Raster
- Assembler / compiler
- RFID/radio-frequency identification/NFC/near-field communication

# **Programmeer opgaven (maximaal 12 punten)**

**31** 2 punten

BOOLEAN

**32** 2 punten

3

**33** 4 punten

13

**34** 4 punten

In de regel  $A(J + 1) = 0$  wordt een niet bestaand vakje  $A(11)$  aangeroepen. M.a.w. de index van het array wordt overschreden.

(Het array heeft als hoogste indexnummer 10. Dim A(10) As Integer.)

# **Database opgaven (maximaal 16 punten)**

# **In plaats van INNER JOIN statements mogen de correctie relaties in het**

## **WHERE-statement worden aangegeven.**

# **35** 4 punten

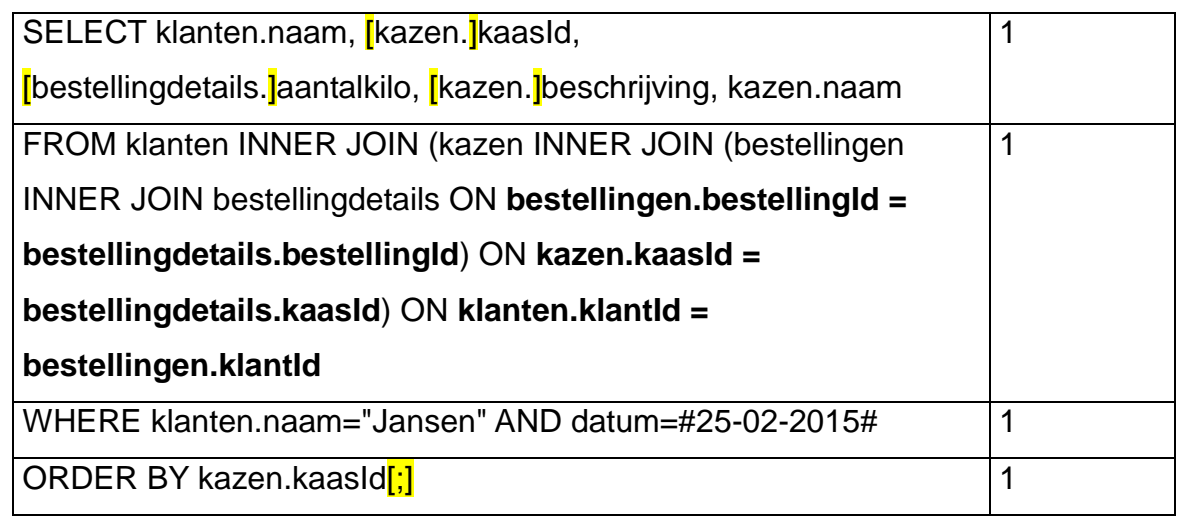

# **36** 2 punten

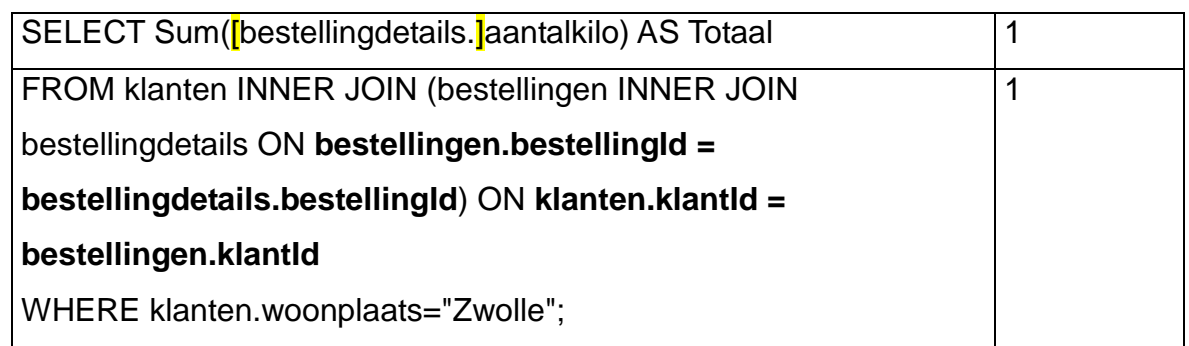

# **37** 2 punten

Omdat 1 klant meerdere bestellingen kan doen.

# **38** 1 punt

Ja.

# **39** 4 punten

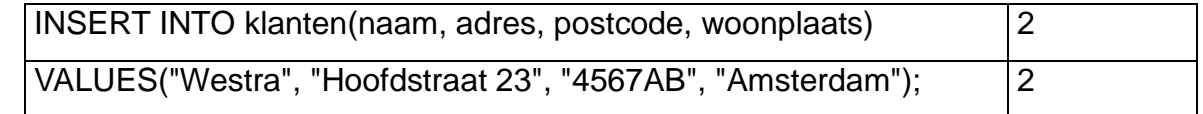

Aangezien er een fout zit in het INSERT INTO deel van de SQL bijlage, worden voor deze opgave 2 punten toegekend wanneer er "INSERT INTO" in het antwoord staat, en nogmaals 2 punten wanneer er "VALUES" in het antwoord staat.

## **40** 3 punten

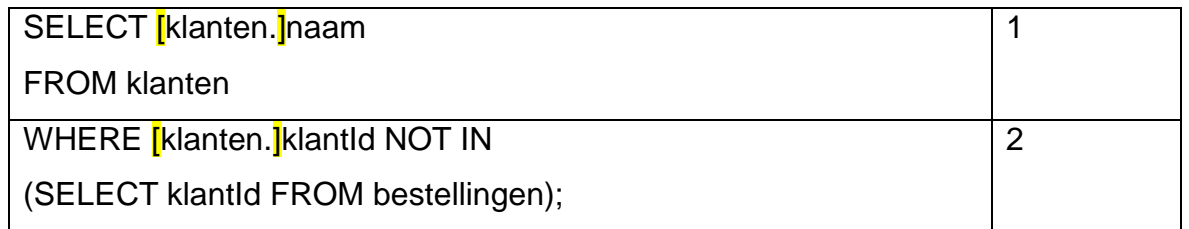

Cijfer =  $9 *$  behaalde punten /  $63 + N$ -factor.

De N-factor wordt op 1,0 gezet. Bij grote gemiddelde afwijkingen, zowel naar boven als naar beneden, wordt de N-factor bijgesteld.